## УДК 004.932.2:620.186

## Автоматизация анализа металлографических структур

С. В. Литовченко, Т. В. Малыхина, Л. О. Шпагина, В. О. Шпагина *Харьковский национальный университет имени В.Н. Каразина, Украина* 

В статье рассматриваются различные методы цифровой обработки изображений, применяемые при металлографическом анализе. Представлена компьютерная программа, позволяющая анализировать удельное содержание фаз в многофазных материалах.

*Ключевые слова: цифровая обработка изображений, стереологический анализ, металлография.*

В статі розглядаються методи цифрової обробки зображень, що застосовуються під час металографічного аналізу. Представлено комп'ютерну програму, що дозволяє аналізувати питомий вміст фаз у багатофазних матеріалах.

*Ключові слова: цифрова обробка зображень, стєрєологічний аналіз, металографія.* 

In the paper we consider methods of digital image processing which are used at the metallographic analysis. The computer program which allows processing of the specific contents of phases in multiphase materials is presented.

*Key words: digital image processing, stereological analysis, metallography.* 

#### **1. Постановка задачи и её актуальность**

Последние годы отмечены особенно бурным развитием технического прогресса, что позволило значительно увеличить разрешающую способность микроскопов, а также объединить возможности микроскопа с персональной ЭВМ, что дало возможность создания аппаратно-программных комплексов.

Анализ работы различных лабораторий показал, что возможности ЭВМ применяются далеко не полностью. В большинстве из них ЭВМ применяются лишь для облегчения получения микрофотографий с помощью микроскопов и в немногих случаях для ведения баз данных. Однако перспективы обработки и анализа микрофотографий с помощью компьютерных программ [2] до сих не внедрены в практику повседневной работы лабораторий металлографического контроля.

Внедрение современных прогрессивных технологий невозможно без использования материалов с требуемым комплексом свойств, реализуемым необходимым структурно-фазовым состоянием объекта. Правильное и адекватное понимание связей в цепочке «состав – структура – свойства» невозможно без предварительного моделирования и исследования таких связей, при этом металлография являются неотъемлемой составляющей большинства материаловедческих исследований  $[1-3]$ . В последнее время качественный металлографический анализ все шире дополняется количественными характеристиками соответствующих металлографических структур [4, 5], зачастую методы определения таких характеристик регламентированы [6].

Количество включений, присутствующих в затвердевшем металле, обычно невелико и составляет доли процента к весу металла [1]. Однако, несмотря на столь малое количество, они оказывает отрицательное воздействие на свойства металлов.

© Литовченко С. В., Малыхина Т. В., Шпагина Л. О., Шпагина В. О., 2011

Чрезвычайно необходимым для металлургии является умение избегать присутствия шлака в металле, а для металлографии владеть методами распознавания и характеристики неметаллических включений в отношении их природы, количества и формы, в которой они присутствуют.

Исследование микрошлифов металлов [3] целиком сводится к анализу и интерпретации их изображений, в связи с чем представляется актуальным создание автоматизированной системы обработки изображений микрошлифов. От совершенствования средств и методов автоматизированного анализа изображений зависит достоверность и объективность решения задач контроля и управления технологическими процессами обработки металлов.

Целью работы является автоматизация анализа металлографических изображений, полученных с помощью программно-аппаратного комплекса, состоящего из металлографического микроскопа МИМ-8, дополнительно оборудованного веб-камерой, и сопряженного с персональным компьютером.

#### **2. Методы цифровой обработки металлографических изображений**

#### **2.1. Сглаживание шумов**

Изображения микрошлифов металлов на этапе оцифровки подвергаются воздействию аддитивного и импульсного шума. Аддитивный шум представляет собой некоторый случайный сигнал, который прибавляется к полезному на выходе системы, в рассматриваемом случае аддитивный шум возникает вследствие зернистости пленки. Импульсный шум, в отличие от аддитивного, характеризуется воздействием на полезный сигнал лишь в отдельных случайных точках (значение результирующего сигнала в этих точках принимает случайное значение). Импульсный шум характерен для цифровых систем передачи и хранения изображений. Таким образом, в процессе препарирования изображения возникает задача подавления шума.

Простейшим методом, сглаживающим шум, на изображении является сглаживание, т.е. замена значения яркости каждого элемента средним значением, найденным по его окрестности:

$$
Fij = \frac{1}{p} \sum_{k,l} f_{kl} , \qquad (2.1.1)
$$

где *fkl* - множество точек, принадлежащих окрестности точки, *p* - число точек в окрестности.

Этот метод эффективно устраняет аддитивный и импульсный шум в каждом элементе изображения.

## **2.2. Изменение контраста**

Слабый контраст обычно вызван малым динамическим диапазоном изменения яркости, либо сильной нелинейностью в передаче уровней яркости. Простейшим методом контрастирования является функциональное отображение градации яркости. На практике очень часто используют линейные функциональные отображения. В случае обработки изображений микрошлифов металлов этот метод не всегда применим. Дело в том, что из-за неточностей в процессе изготовления шлифа, а также в результате неравномерности освещения при фотографировании или изготовлении фотографий, возникает ситуация, когда различные участки изображения обладают разным контрастом. В таком случае для изменения контраста используют адаптивные алгоритмы контрастирования. Примером может служить алгоритм локального усиления Экспериментальные контраста. исследования подтвердили высокую эффективность работы алгоритма в том случае, если на снимке присутствуют области с явно завышенным или заниженным контрастами [7].

Суть алгоритма состоит в том, что снимок рассматривается как набор некоторого числа локальных областей, и эти области обрабатываются с учетом их характеристик. Обработка ведется в следующей последовательности: вычисляется коэффициент усиления срезов плотности р отдельно для каждого локального участка изображения. И осуществляется обработка каждого пикселя изображения. Если р равно единице, то над локальным участком изображения никакого действия не производится (если р отлично от единицы, то осуществляется повышение контраста локальной области). Первоначально вычисляется контраст в анализируемой точке относительно ближайшей окрестности. Затем значение относительного контраста складывается с единицей, и полученное значение принимается в алгоритме как коэффициент усиления р, а далее производится вычисление по формуле:

$$
L'_{i} = p^{*} L_{i} - \text{int}(P^{*} L_{l} / \frac{1}{L_{\text{max}}}) * L'_{\text{max}},
$$
\n(2.2.1)

где  $L_i$  - новое значение яркости,  $L_i$  - текущая яркость обрабатываемого изображения,  $L_{\text{max}}$  - необходимое максимальное значение яркости обработанного изображения.

## 2.3. Медианная фильтрация

Медианная фильтрация относится к нелинейным методам обработки изображений и имеет следующие преимущества перед линейной фильтрацией (классической процедуры сглаживания): сохраняет резкие перепады (границы); эффективно сглаживает импульсный шум; не изменяет яркость фона.

Медианная фильтрация осуществляется путем движения некоторой маски вдоль дискретного изображения и замены значения центрального элемента упорядоченной медианным значением (среднее значение маски последовательности) исходных элементов внутри апертуры. В общем случае, апертура может иметь самую разнообразную форму, но на практике чаще всего применяется квадратная апертура размером  $(2k+1)*(2k+1)$ , где  $k=1,2,...$ 

Проведенные эксперименты позволяют слелать вывод о том, что медианная фильтрация является наиболее эффективным средством предобработки изображений микроструктуры шлифов металлов [7, 8].

#### 2.4. Сегментация изображений

Под сегментацией изображения понимается процесс его разбиения на составные части, имеющие содержательный смысл: объекты, их границы или другие информативные фрагменты, характерные геометрические особенности и др. В случае автоматизации методов количественной металлографии сегментацию необходимо рассматривать как основной начальный этап анализа,

заключающийся в построении формального описания изображения, качество выполнения которого во многом определяет успех решения залачи распознавания и интерпретации объектов.

В общем случае сегментация представляет собой операцию разбиения конечного множества плоскости, на которой определена функция исходного изображения  $f(x, y)$  на k непустых связанных подмножеств s[i]  $(i= [1, k])$  в соответствии с некоторым предикатом P, определяемом на множестве, и принимающем истинные значения, когда любая пара точек из каждого удовлетворяет некоторому подмножества s[i] критерию однородности (например, критерий однородности, основанный на оценке максимальной разности яркости отдельного пикселя и среднего яркости, значения вычисленного по соответствующей области).

#### 2.5. Выделение контуров

В процессе изучения микроструктуры шлифов металлов нередко приходится сталкиваться с задачей нахождения периметров, кривизны, факторов формы, удельной поверхности объектов и т.д. Все перечисленные задачи так или иначе связаны с анализом контурных элементов объектов.

Методы выделения контуров на изображении можно разделить на следующие основные классы:

- методы высокочастотной фильтрации;
- методы пространственного дифференцирования;
- методы функциональной аппроксимации.

Общим для всех этих методов является стремление рассматривать границы как область резкого перепада функции яркости изображения  $f(i,j)$ ; отличает же их вводимая математическая модель понятия границы и алгоритм поиска граничных точек.

В соответствии с поставленными задачами к алгоритмам выделения контуров в количественной металлографии предъявляются следующие требования: выделенные контуры должны быть утоньшенными, без разрывов и замкнутыми. Таким образом, процесс выделения контуров несколько усложняется в связи необходимостью применять алгоритмы утоньшения и устранения разрывов. Однако и это не всегда дает желаемого результата - в большинстве случаев контуры получаются незамкнутыми и, как следствие, непригодными для ряда процедур анализа.

Разрешить возникшую задачу можно, производя оконтуривание алгоритмом прослеживания границ методом «жука», который позволяет выделить замкнутые контуры объектов. Суть алгоритма состоит в следующем: на объекте выбирается некоторая стартовая граничная точка и долее происходит последовательное прослеживание контура до тех пор, пока не будет достигнута стартовая точка. В случае прослеживания контура по часовой стрелке для достижения стартовой точки осуществляется попиксельное движение вправо, если пиксель находится вне объекта, и влево, если пиксель находится на объекте.

Выделенный таким образом контур представляет собой замкнутый цепной код, т.е. последовательность координат граничных точек объекта, что очень удобно для решения поставленных задач.

## **3. Автоматизация анализа свойств металлов**

Для автоматизации анализа металлографических структур был использован аппаратно-программный комплекс, состоящий из металлографического микроскопа МИМ-8, дополнительно оборудованного цифровой камеройокуляром UMD300 (с максимальным разрешением 2080 × 1536 и размером пиксела 3,2 мкм × 3,2 мкм), и сопряженного с персональным компьютером. Цифровая камера-окуляр устанавливается вместо оптического окуляра микроскопа и предназначена для захвата изображений, получаемых с микроскопа. Камера-окуляр имеет собственное программное обеспечение, позволяющее корректировать экспозицию, автоматически определять баланс белого цвета, а также устанавливать масштаб на рассматриваемом образце. Однако программное обеспечение веб-камеры не позволяет автоматически произвести измерения численных параметров микроскопических изображений, необходимых при металлографическом анализе.

Для решения задач металлографического анализа была разработана компьютерная программа, позволяющая автоматически определять объемное содержание фаз в многофазных материалах. При анализе используется статическое изображение микроструктуры, полученное цифровой камеройокуляром UMD300 и сохраненное на жестком диске персонального компьютера.

Изображение анализируемой микроструктуры формируется оптической системой микроскопа (рис. 1) и обрабатывается окулярной веб-камерой, которая вырабатывает электронный сигнал, пропорциональный яркости каждой точки анализируемого изображения. Разрешающая способность веб-камеры достаточно высока, именно этот параметр определяет количество данных, которые можно получить для программной обработки.

Программа для анализа изображений основана на том, что различные составляющие микроструктуры образца имеют различную отражающую способность. Отражение и поглощение света для различных фаз вследствие наличия особенностей в химическом составе различное. В результате получается полутоновое изображение. Анализу подвергается сигнал, пропорциональный яркости отражения этих структурных составляющих.

#### **4. Проверка работоспособности программы**

Для проверки работоспособности программы были составлены эталонные образцы с заранее известным соотношением пикселей различной яркости. На рис. 2 представлен скрин-шот программы при обработке одного из эталонных изображений. Представленное эталонное изображение было создано в среде графического редактора CorelDRAW, при этом были изображены объекты, трех типов, представляющие собой квадраты с различной интенсивностью серого цвета ("10% black", "30% black", "70% black").

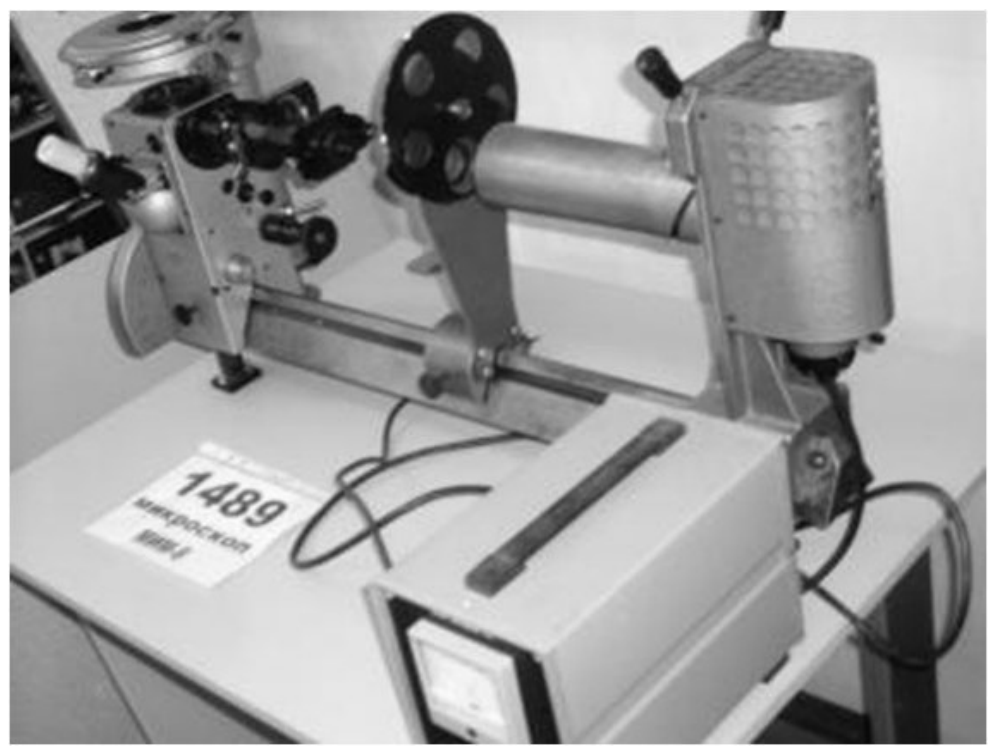

*Рис. 1. Металлографический микроскоп МИМ-8.* 

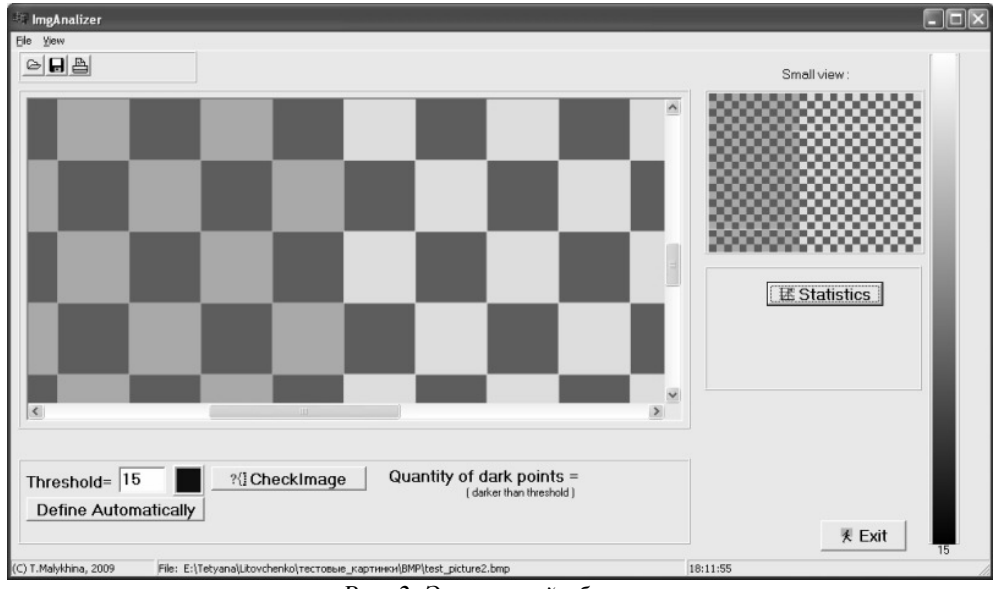

*Рис. 2. Эталонный образец.* 

На рис. 3 представлен результат работы программы с эталонным образцом. Три пика (в точках 93, 169 и 221) соответствуют трем различным значениям интенсивности ("70% black", "30% black" и "10% black", соответственно).

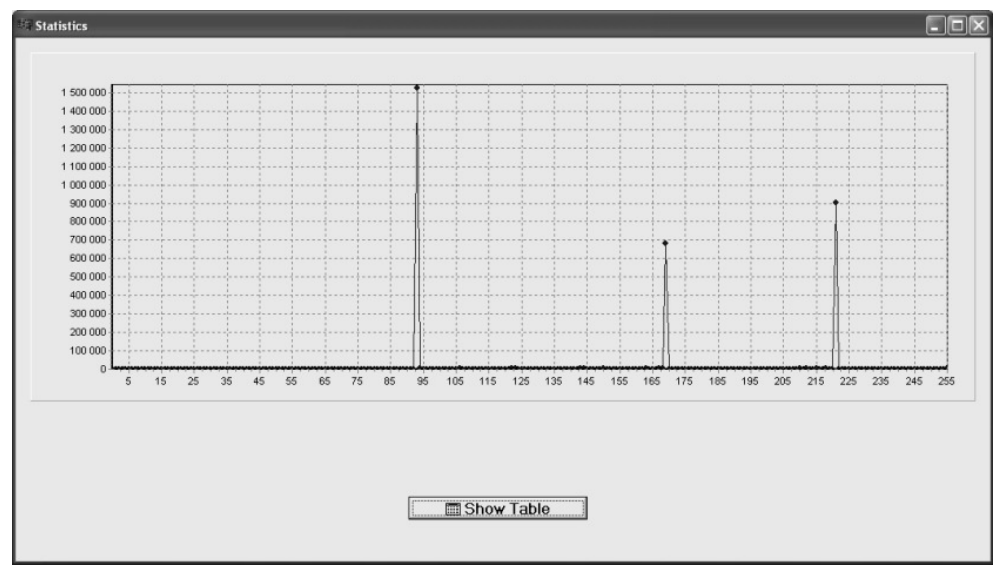

*Рис. 3. Анализ эталонного образца.* 

## **5. Функциональность программы**

Для анализа в работе в качестве модельного использовали изображение шлифа образца стали 20, полученного из элемента трубопровода системы водоснабжения Южно-Украинской АЭС (рис. 4).

Разработанная программа в режиме анализа металлографических изображений позволяет автоматически определить порог яркости и исключить из дальнейшей обработки данные, не относящиеся непосредственно к рассматриваемому материалу (рис. 4).

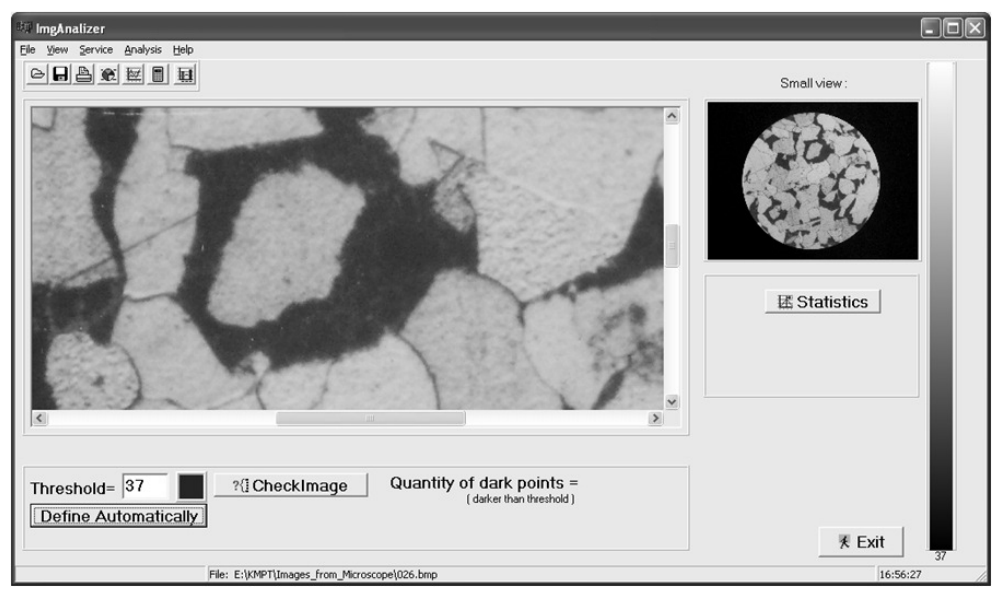

*Рис. 4. Главная форма программы.* 

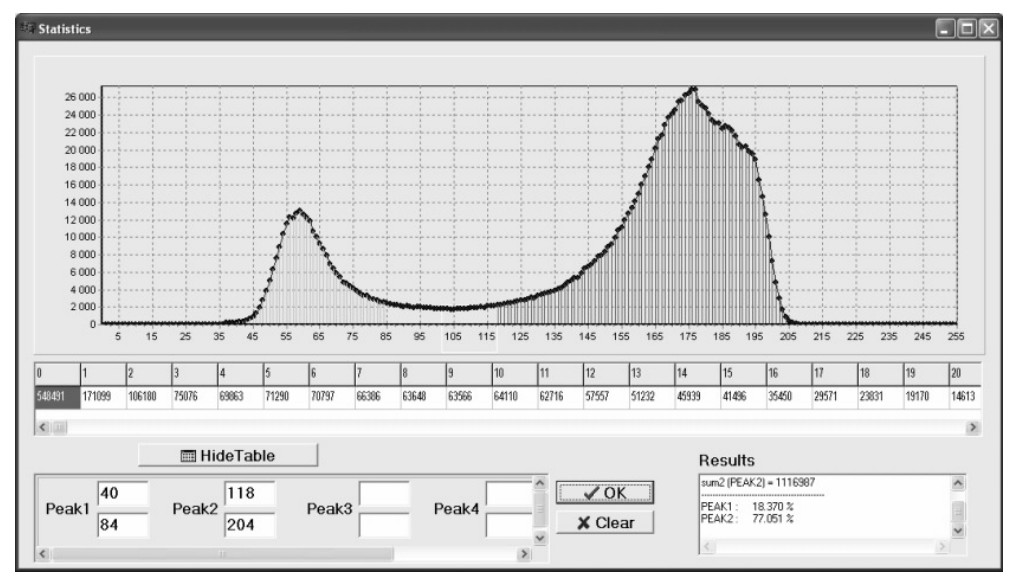

*Рис. 5. Программа в режиме анализа металлографических изображений.* 

На рисунке (рис. 5) представлена форма, содержащая итоговую информацию: таблицу, содержащую количественную характеристику, график (по оси Х – яркость, по оси Y – количественная характеристика), а также удельное содержание фаз для исследуемого двухкомпонентного материала. Программа позволяет автоматически определить границы пиков (указав их двойным щелчком мыши), а также предоставляет возможность специалисту, работающему с программой, произвести необходимые коррекции при определении границ пиков (в случае необходимости), введя значения вручную в соответствующих полях формы.

На представленном скрин-шоте (рис. 5) автоматически были определены границы пиков. В поле "Results" можно заметить, что удельное содержание фаз в анализируемом образце составляет приблизительно 20 и 77,5 процентов.

Разработанная программа на данный момент позволяет определять удельное содержание фаз для четырехкомпонентного материала (максимум).

Программа разработана в среде визуального программирования Borland C++ Builder 6.0.

### **6. Выводы и перспективы**

Разработана компьютерная программа ImgAnalyzer, которая позволяет путем измерения численных параметров микроскопических изображений исследуемого образца определить объемное содержание фаз в двухфазных материалах.

Программа прошла апробацию на кафедре материалов реакторостроения физико-технического факультета ХНУ имени В. Н. Каразина.

В перспективе предполагается автоматическое определение других характеристик, например, определение среднего размера кристаллитов и др.

# ЛИТЕРАТУРА

- 1. Справочник по практическому металловедению / В.Пилюшенко и др. К.: Техника, 1984, 135 с.
- 2. М.Беккерт, Х.Клемм. Способы металлографического травления М.: Металлургия, 1988, 400 с.
- 3. Х. Вашуль. Практическая металлография. Методы приготовления образцов. - М.: Металлургия, 1988, 320 с.
- 4. Анализ структуры металлических материалов. Справочник / К.Шмидт, Х.Ховен и др. - М.: Металлургия, 1989, 160 с.
- 5. Металловедение и термическая обработка стали. Справочник в 3 томах / Под ред. М.Бернштейна и А.Рахштадта - Том 1. Методы испытаний и исследования. В двух книгах. - М.: Металлургия, 1991.
- 6. ГОСТ 5639-82 Сталь и сплавы, методы выявления и определения величины зерна.
- 7. Гончаров А. В. Разработка и исследование алгоритмов и методов детекции и идентификации образов: статья / А. В. Гончаров -2006. – 33 с.
- 8. Цопкало Н. Н. Математическое программирование и распознавание образов: статья / Н. В. Цопкало – 2006г. – 54 с.

Надійшла – 09.03.2011.